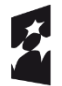

Fundusze<br>Europejskie Lui Upejskie<br>Program Regionalny **SLASK** 

Unia Europejska Europejski Fundusz<br>Europejski Fundusz<br>Rozwoju Regionalnego

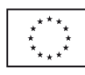

## **Regulamin konkursu**

**Regionalny Program Operacyjny Województwa Dolnośląskiego 2014-2020**

**Oś priorytetowa 2 Technologie informacyjno-komunikacyjne**

**Działanie 2.1 E-usługi publiczne Poddziałanie 2.1.4 E-usługi publiczne – ZIT AW**

**Nr naboru RPDS.02.01.04-IP.03-02-048/15**

Wałbrzych, kwiecień 2016 r.

## **Skróty i pojęcia stosowane w Regulaminie i załącznikach:**

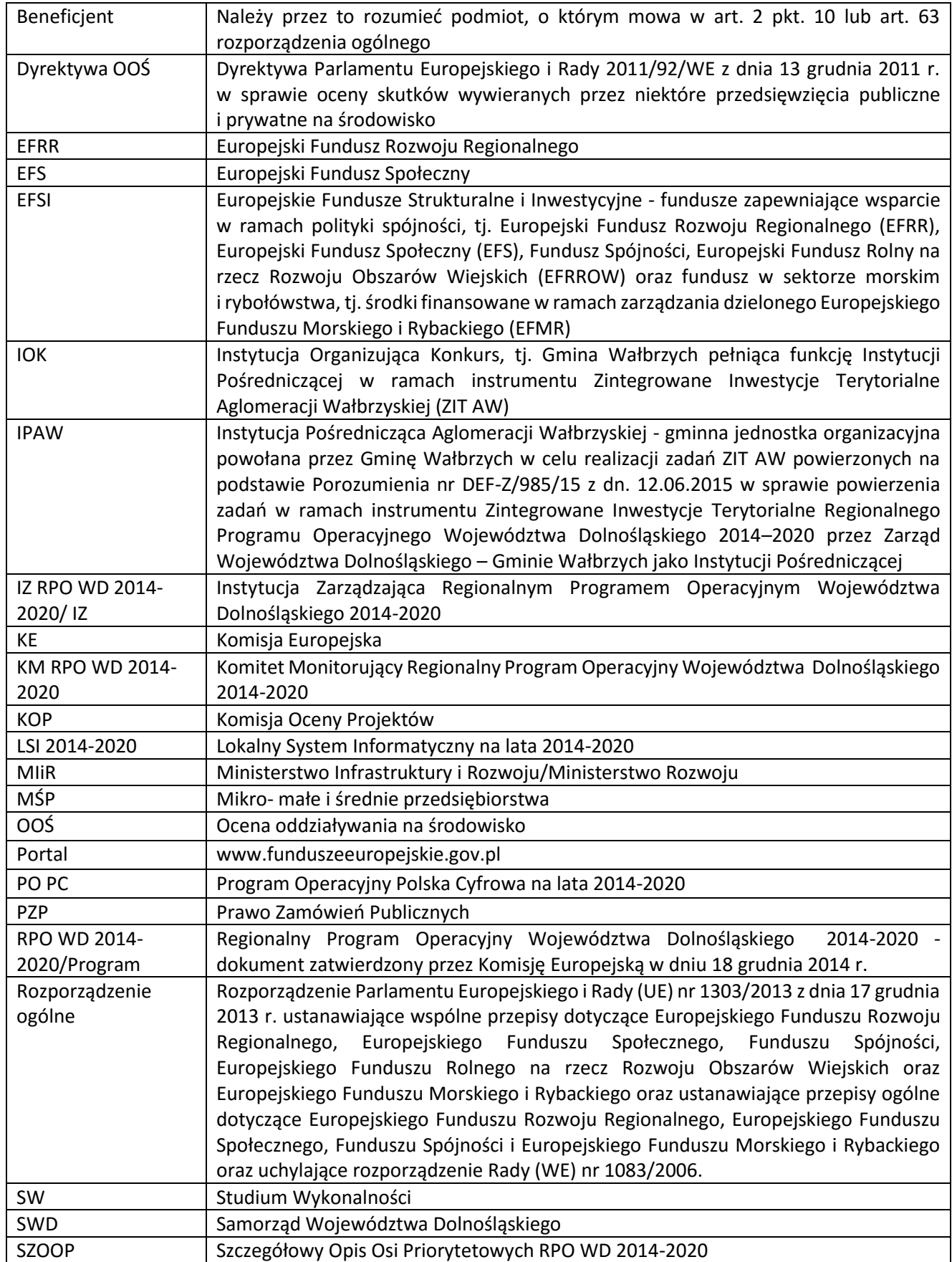

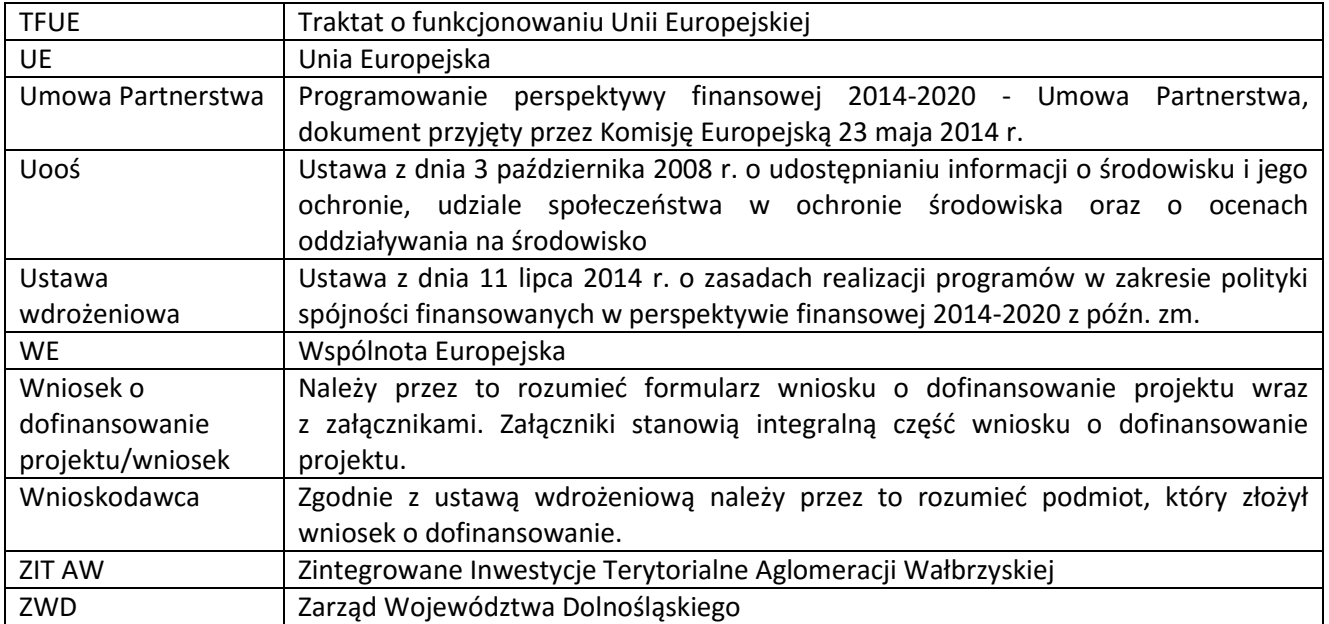

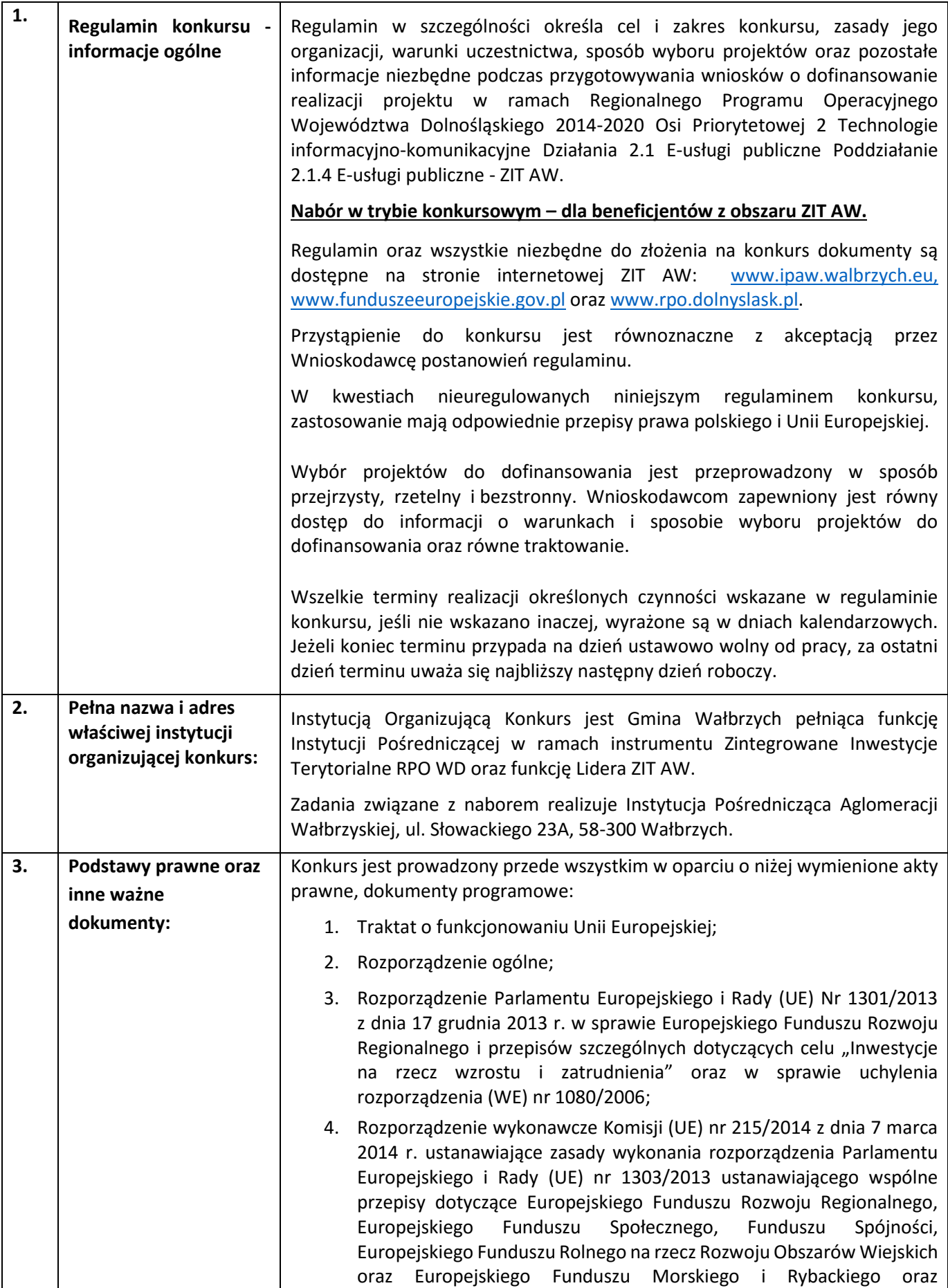

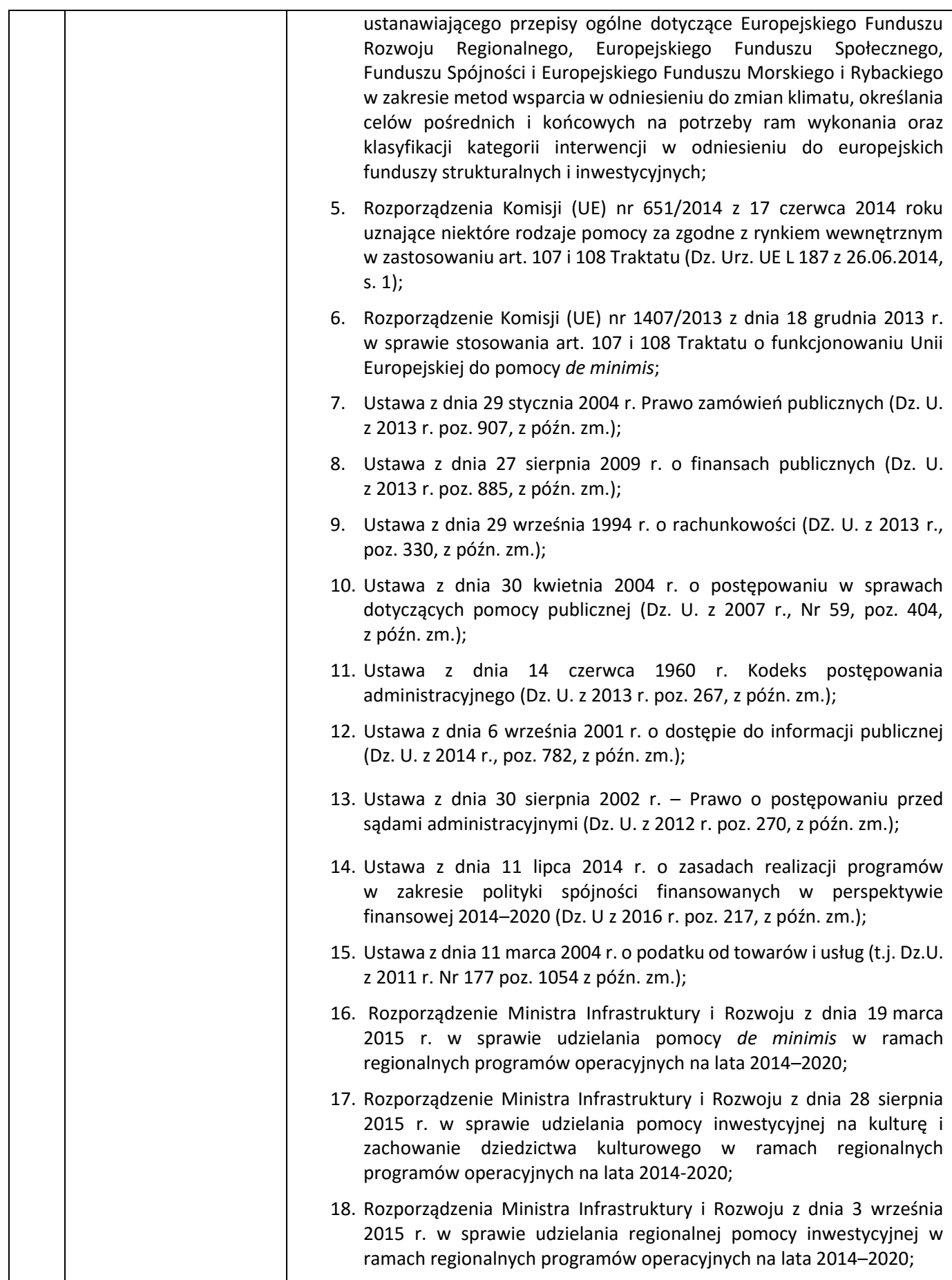

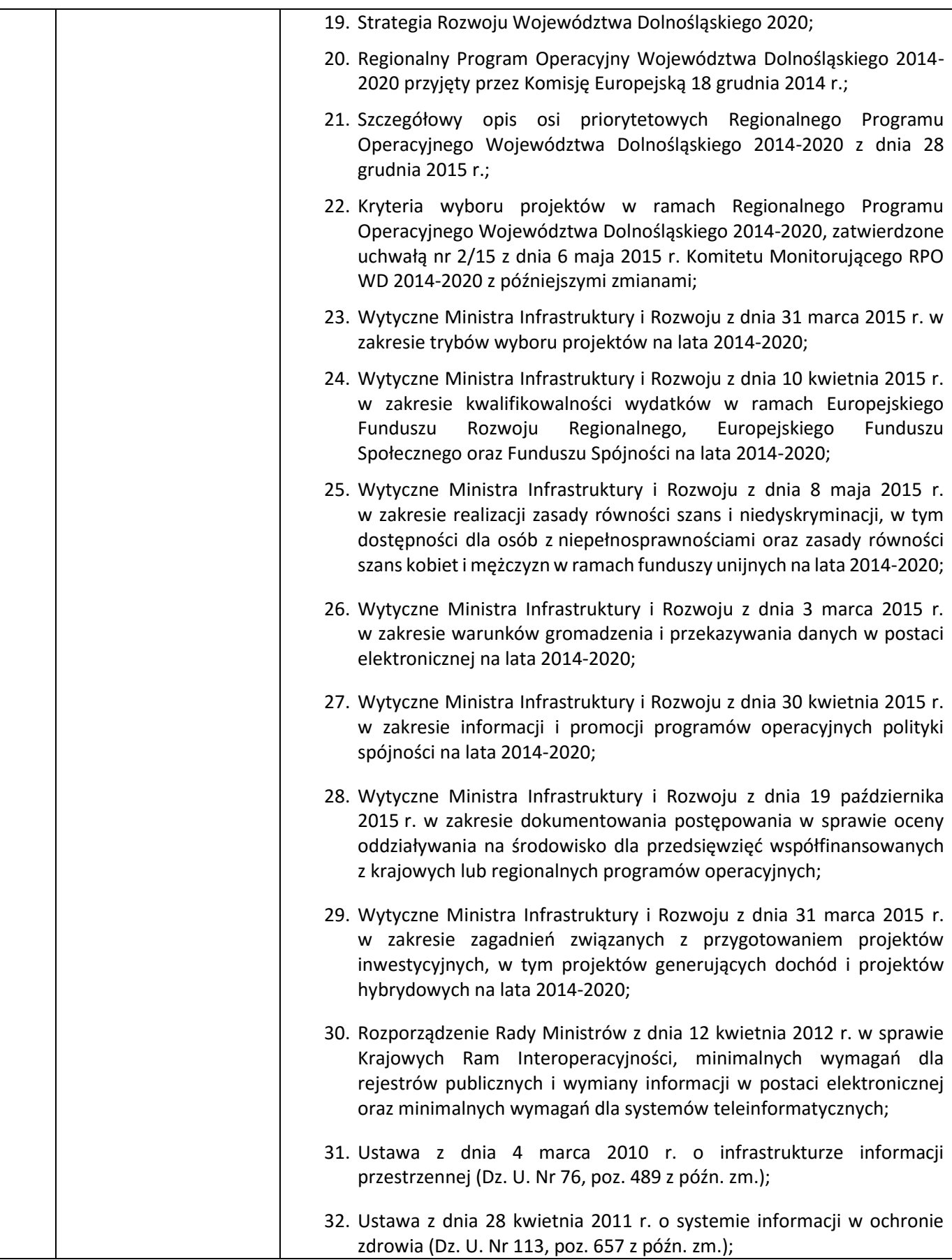

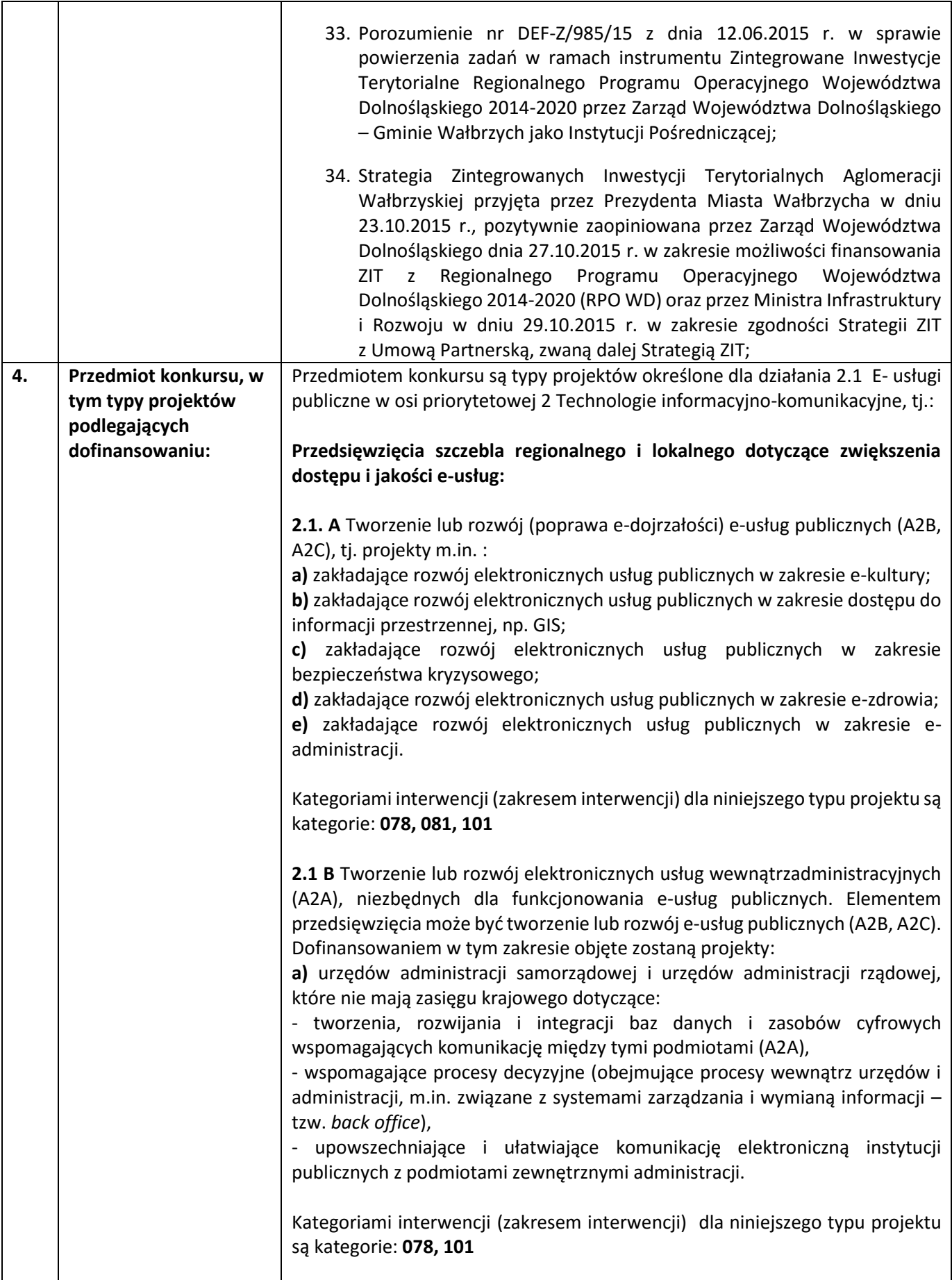

| b) podmiotów leczniczych działających w publicznym systemie opieki<br>zdrowotnej,<br>ukierunkowane<br>rozwój elektronicznych<br>systemów<br>na<br>(przygotowanych do integracji z platformami centralnymi), w tym gromadzenie<br>oraz udostępnianie danych medycznych, tworzenie i rozwijanie zasobów<br>cyfrowych, a także rozwój procesu elektronicznej obsługi pacjenta.                                                                                                    |
|----------------------------------------------------------------------------------------------------|
| polegające<br>dostosowaniu<br>systemów informatycznych<br>Projekty<br>na<br>świadczeniodawców do wymiany z Systemem Informacji Medycznej będą<br>kątem komplementarności oraz<br>weryfikowane<br>pod<br>niedublowania<br>funkcjonalności przewidzianych w krajowych platformach (P1 i P2).                                                                                                    |
| Kategorią interwencji (zakresem interwencji) dla niniejszego typu projektu jest<br>kategoria: 081                                                                                                    |
| 2.1 C. Przedsięwzięcia dotyczące tworzenia i wykorzystania otwartych<br>zasobów publicznych, w tym:<br>a) Projekty z zakresu digitalizacji zasobów i treści publicznych, np. kulturowych,<br>naukowych będących w posiadaniu instytucji szczebla regionalnego i lokalnego<br>służące zapewnieniu powszechnego, otwartego dostępu w postaci cyfrowej do<br>danych będących w posiadaniu instytucji szczebla regionalnego/ lokalnego.<br>b) Projekty służące zapewnieniu powszechnego otwartego dostępu w postaci<br>cyfrowej do danych będących w posiadaniu instytucji szczebla regionalnego/<br>lokalnego. |
| c) Projekty dotyczące stworzenia lub wdrożenia nowych e-usług służących<br>zwiększeniu uczestnictwa mieszkańców w procesach podejmowania decyzji w<br>gminach, powiatach i regionie (open government), w tym także takie, które<br>wykorzystują informacje sektora publicznego <sup>1</sup> i/lub inne, istniejące e-usługi.                                                                                                    |
| Kategoriami interwencji (zakresem interwencji) dla niniejszego typu projektu są<br>kategorie: 079, 101                                                                                                    |
| Możliwe jest łączenie ww. typów projektów – o wyborze typu decyduje<br>struktura wydatków kwalifikowalnych (ich większościowy udział).                                                                                                    |
| Cross-financing: Możliwy w przypadku wydatków bezpośrednio związanych ze<br>szkoleniem pracowników obsługujących zakupiony sprzęt/oprogramowanie -<br>do 10% wydatków kwalifikowanych projektu.                                                                                                    |
| Zakup wyposażenia i wytworzenie niezbędnej infrastruktury informatycznej,<br>jest przewidziany w wyżej wymienionych kierunkach wsparcia wyłącznie jako<br>jeden z elementów projektu służący osiągnięciu celów projektu. Inwestowanie<br>w tzw. twardą infrastrukturę jest możliwe jedynie, o ile warunkuje to realizację<br>celów projektu, zaś przeprowadzona analiza wykazuje niedostępność zasobów<br>administracji publicznej.<br>Projekty powinny zawierać element zapewniający bezpieczeństwo systemów<br>teleinformatycznym oraz przetwarzanych danych osobowych.                                   |
| Na potrzeby oceny merytorycznej sugeruje się aby wnioskodawca wyodrębnił<br>harmonogramie rzeczowo- finansowym osobne kategorie wydatków<br>w                                                                                                    |

 $^1$  w rozumieniu ustawy z dnia 6 września 2001 r. o dostępie do informacji publicznej

**.** 

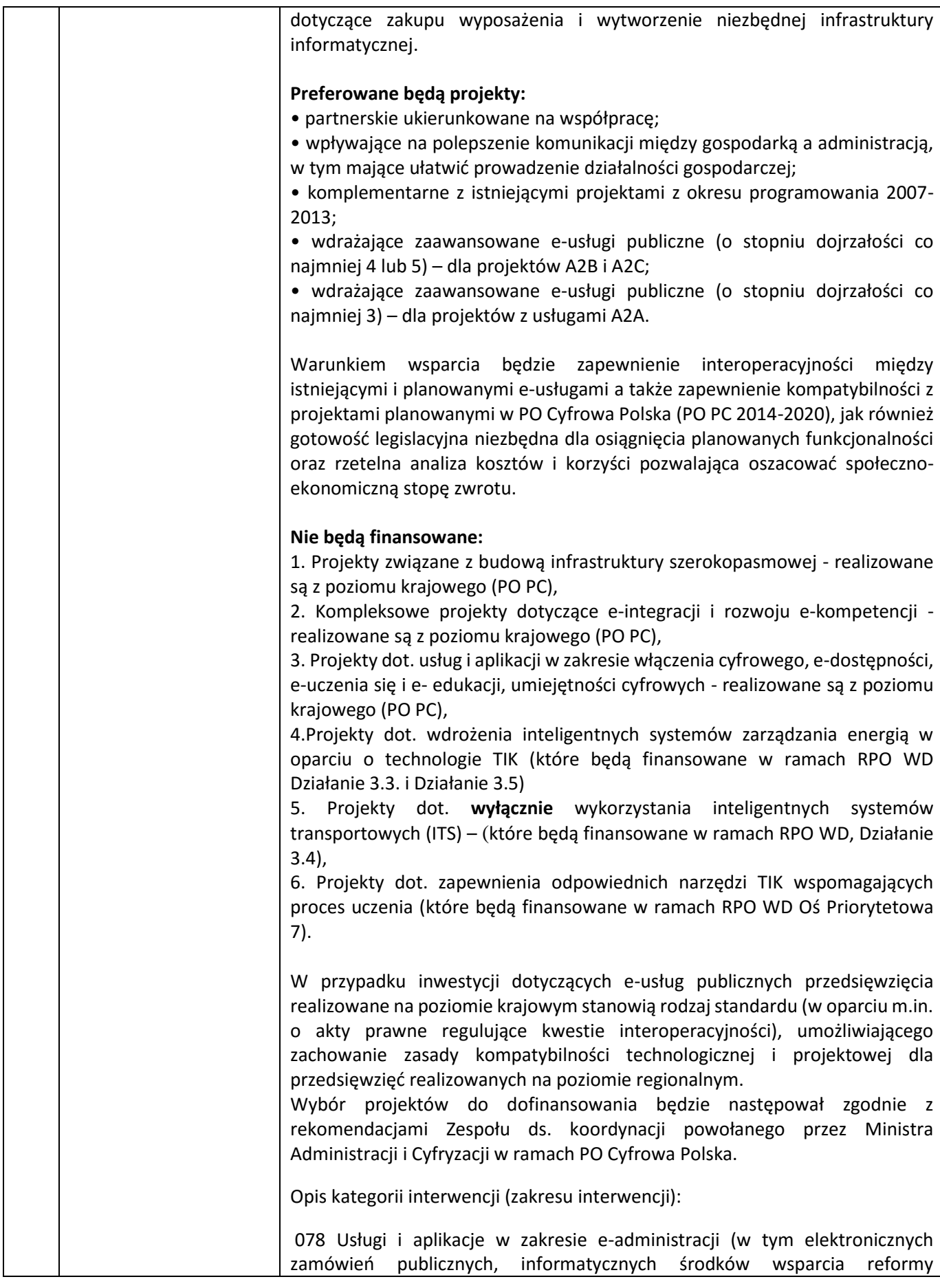

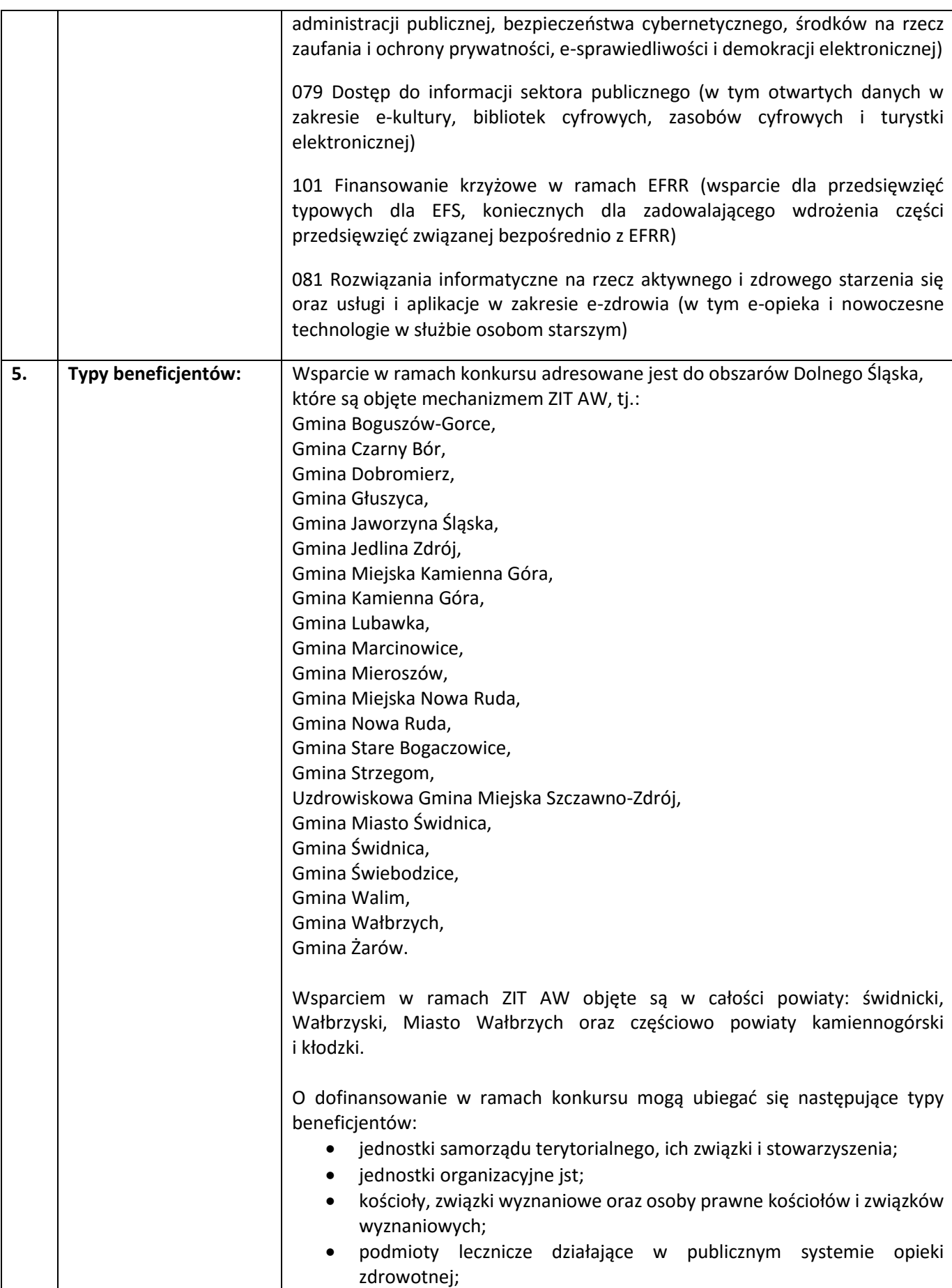

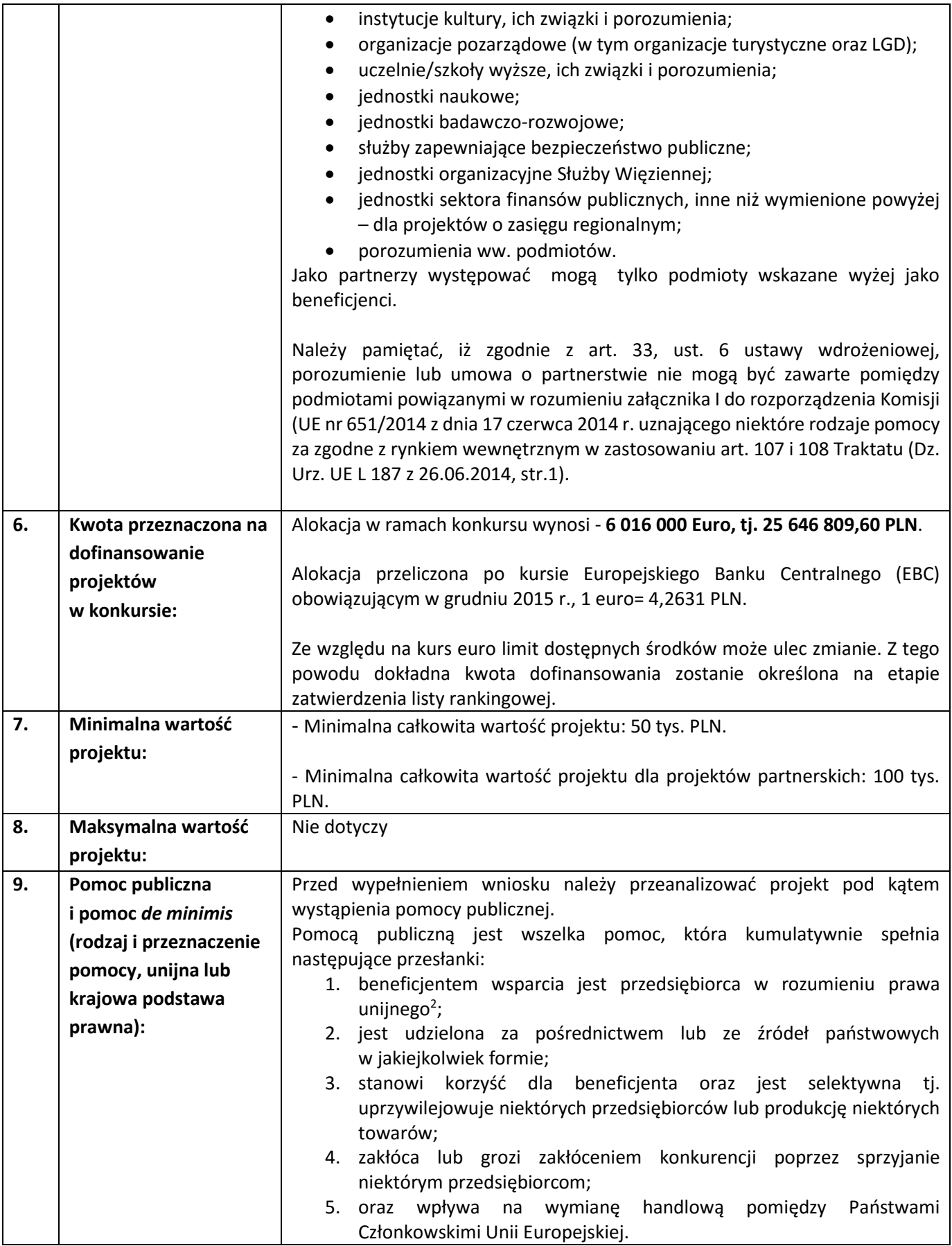

1 <sup>2</sup> Art. 1 załącznika nr1 do GBER

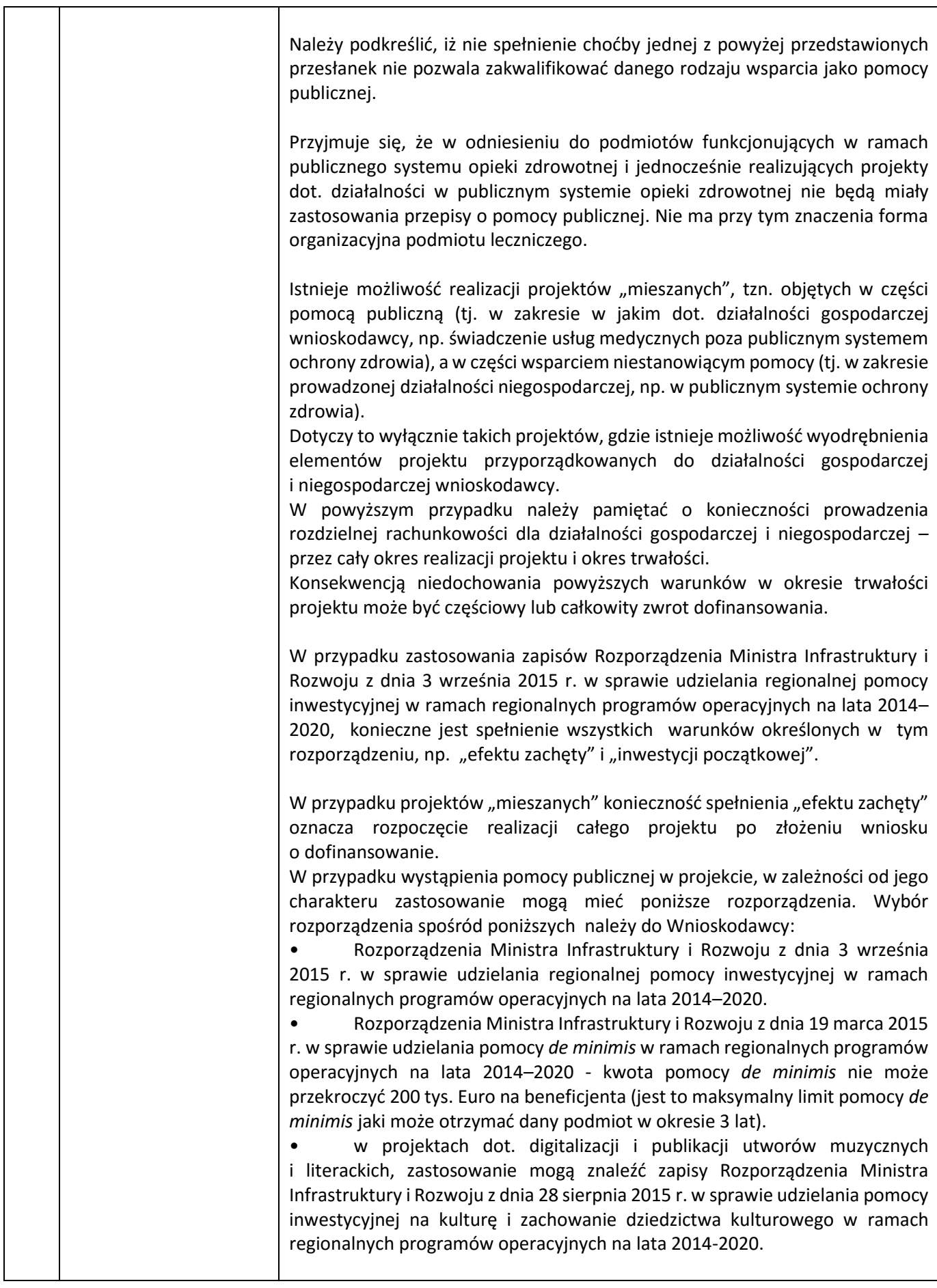

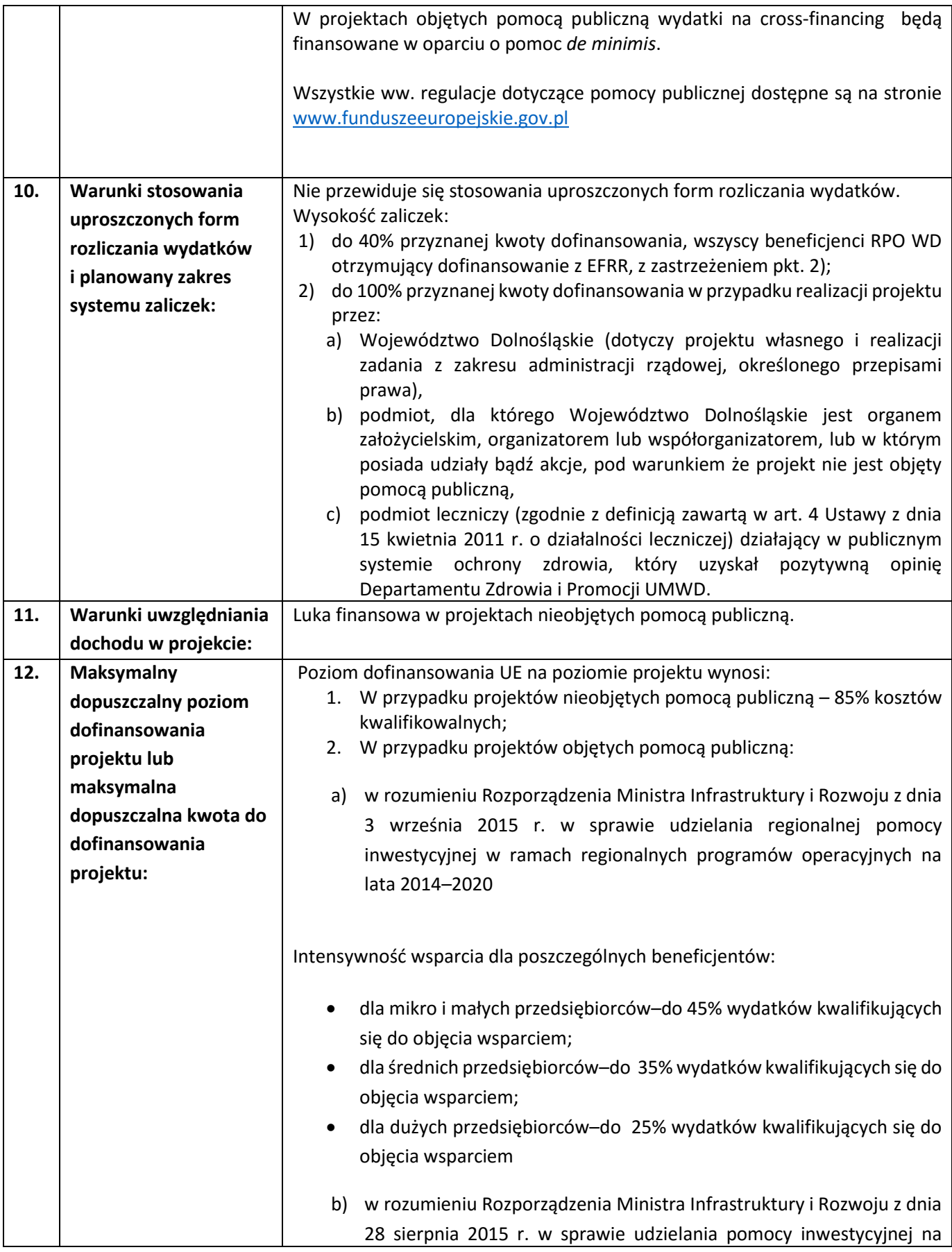

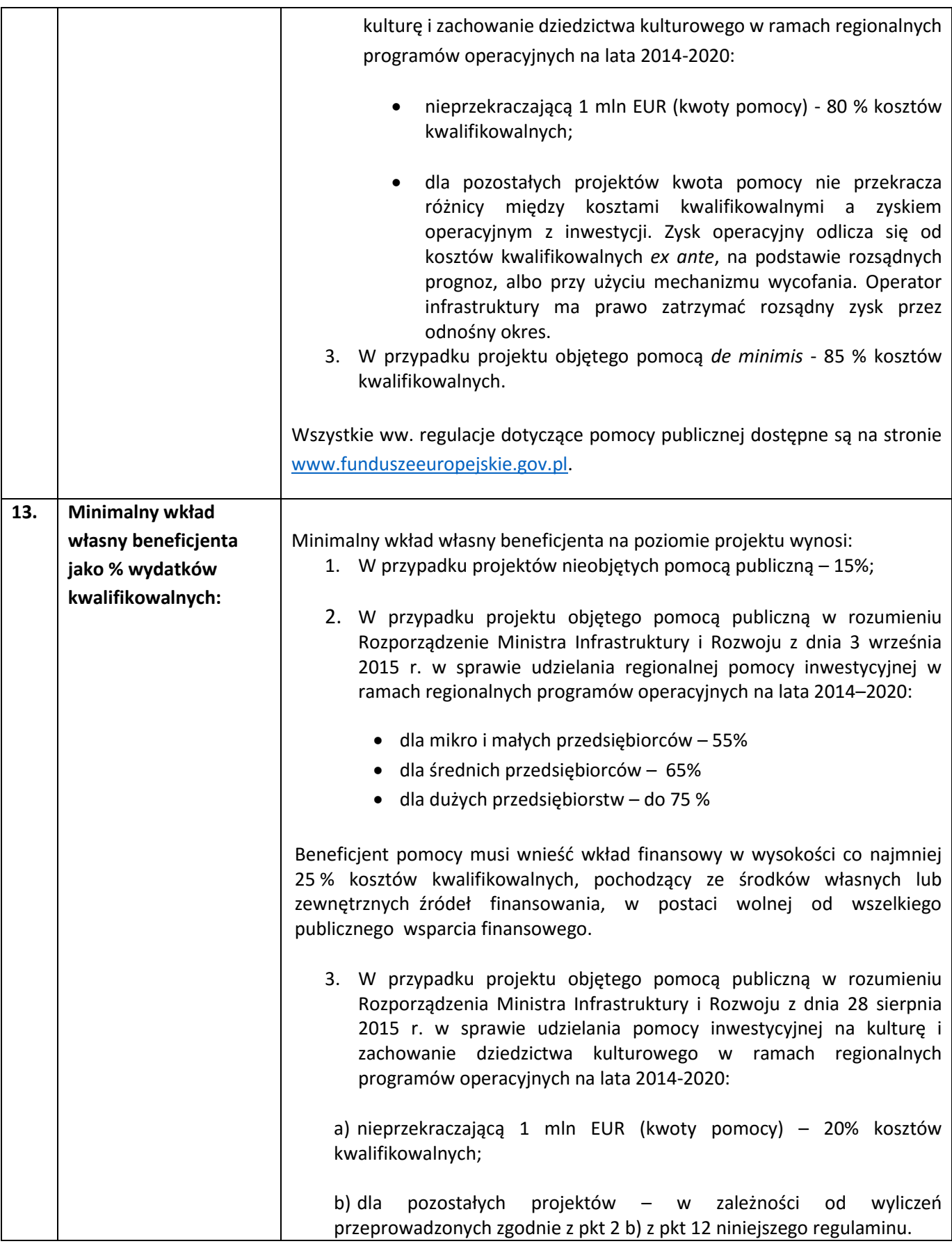

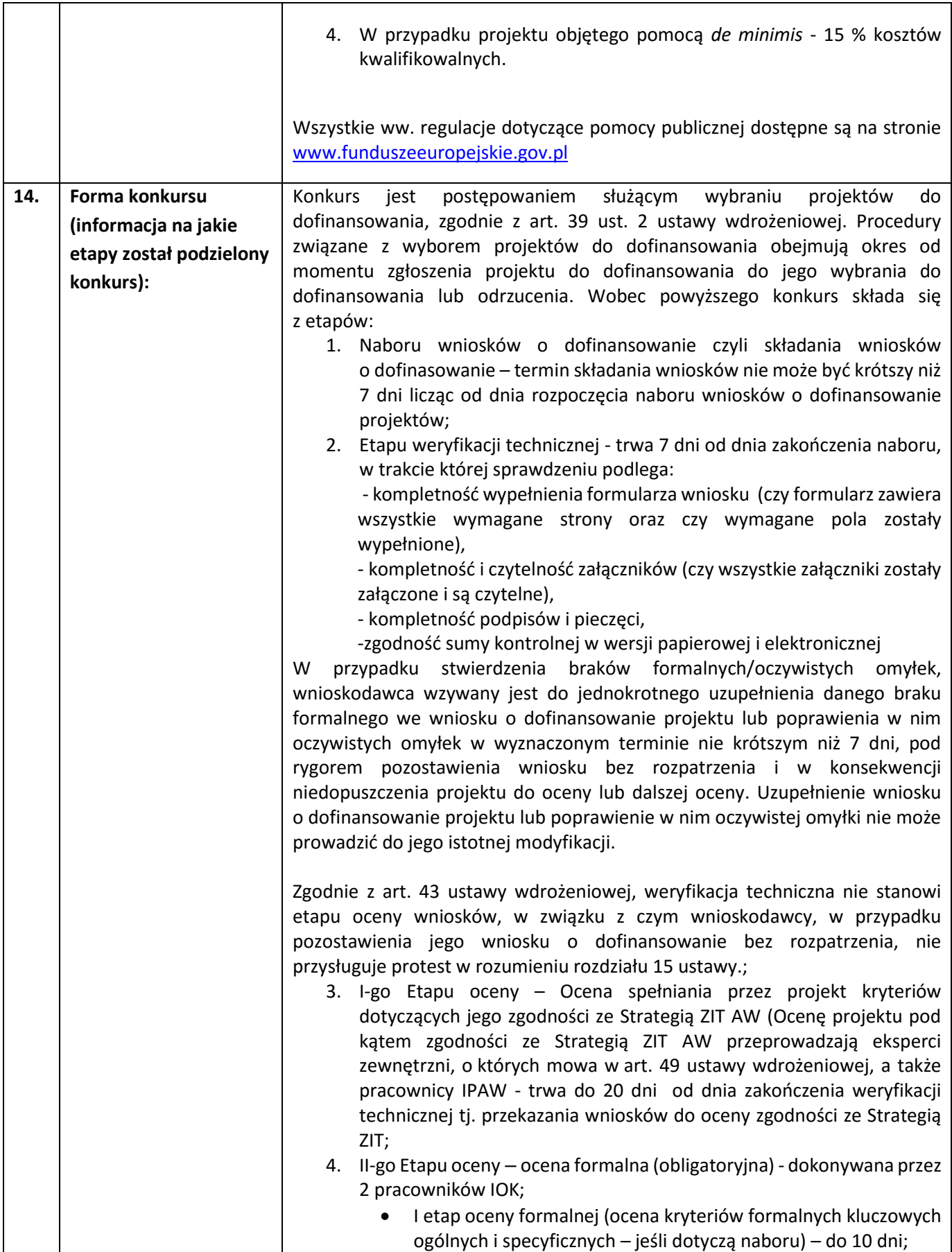

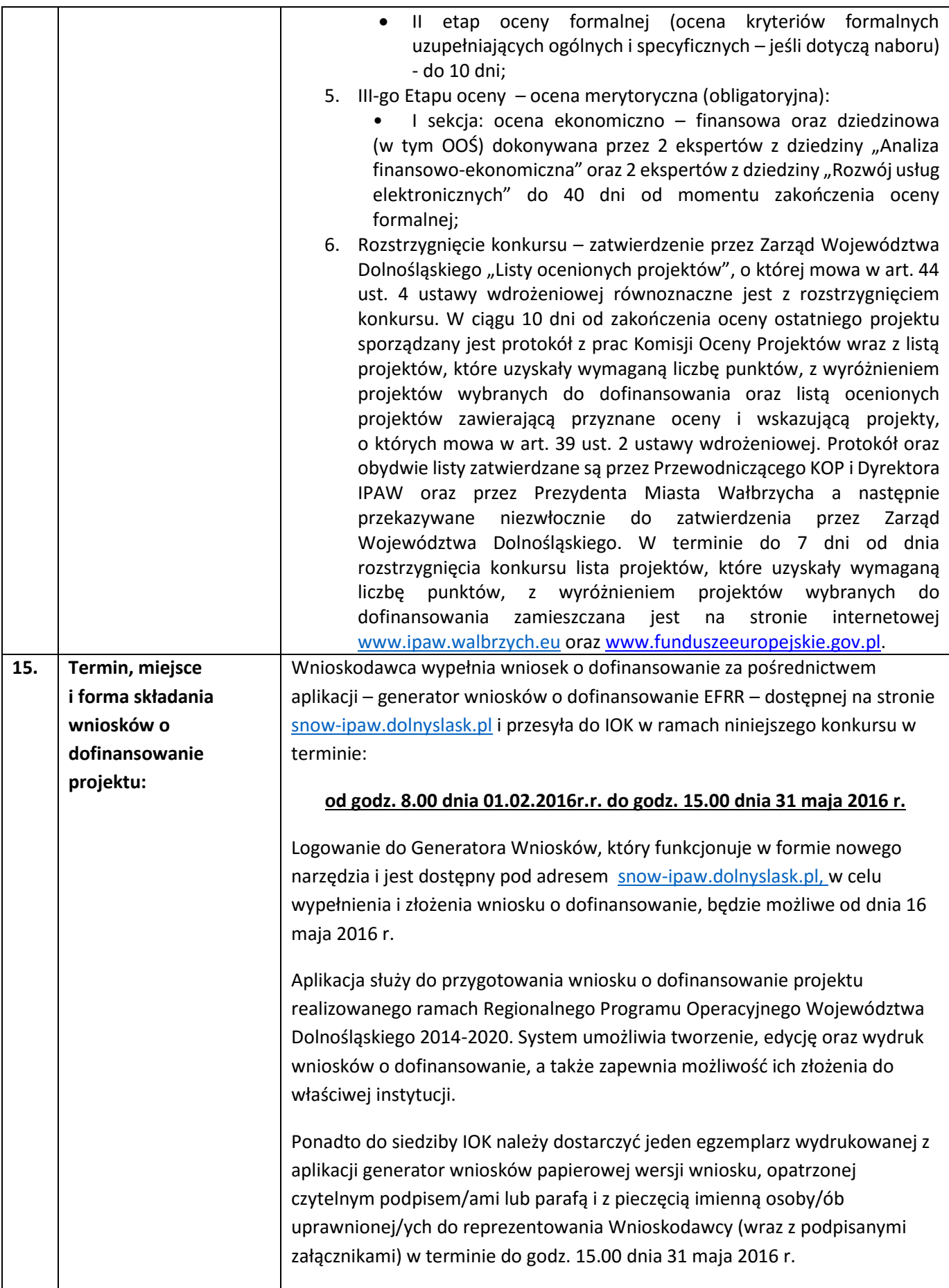

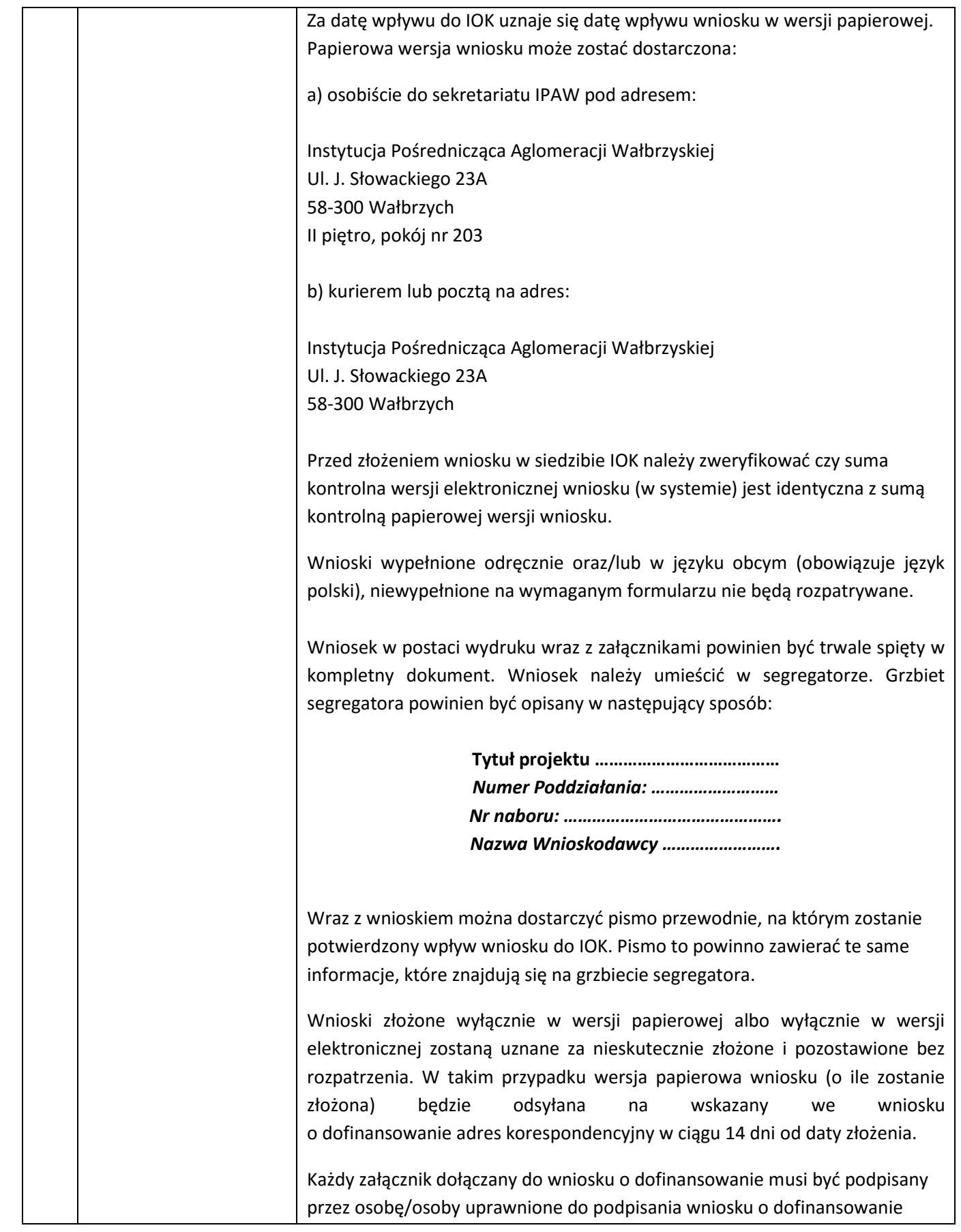

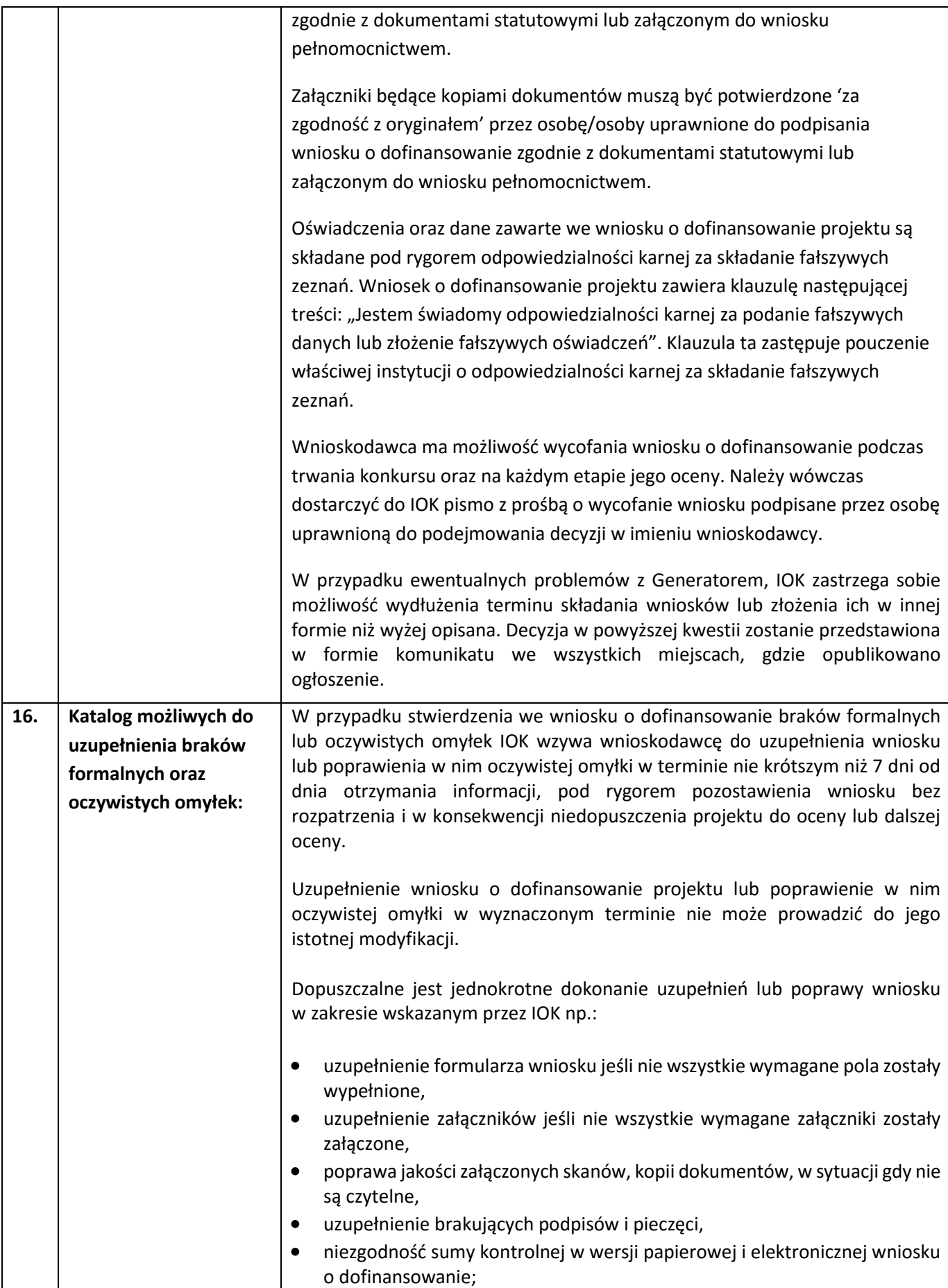

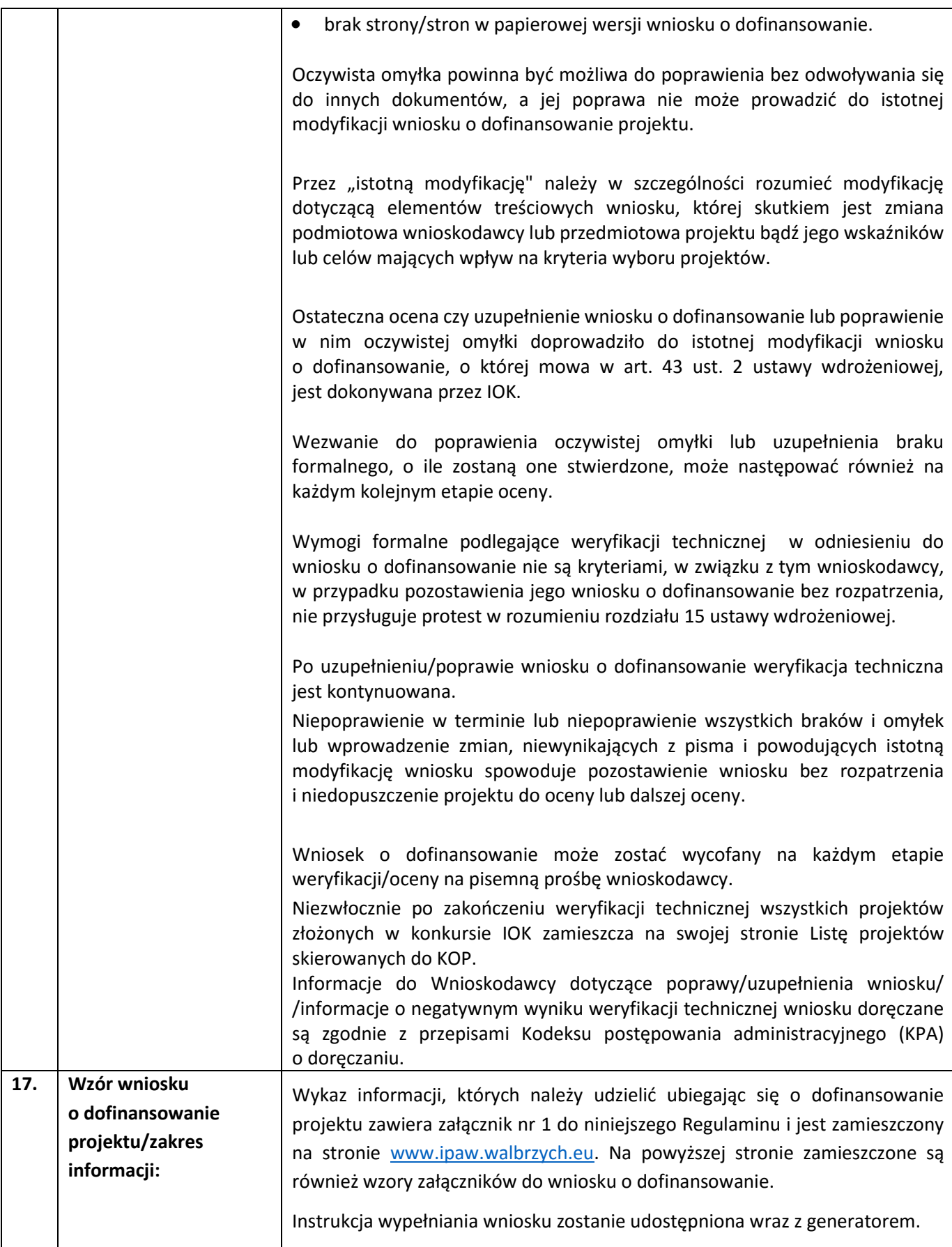

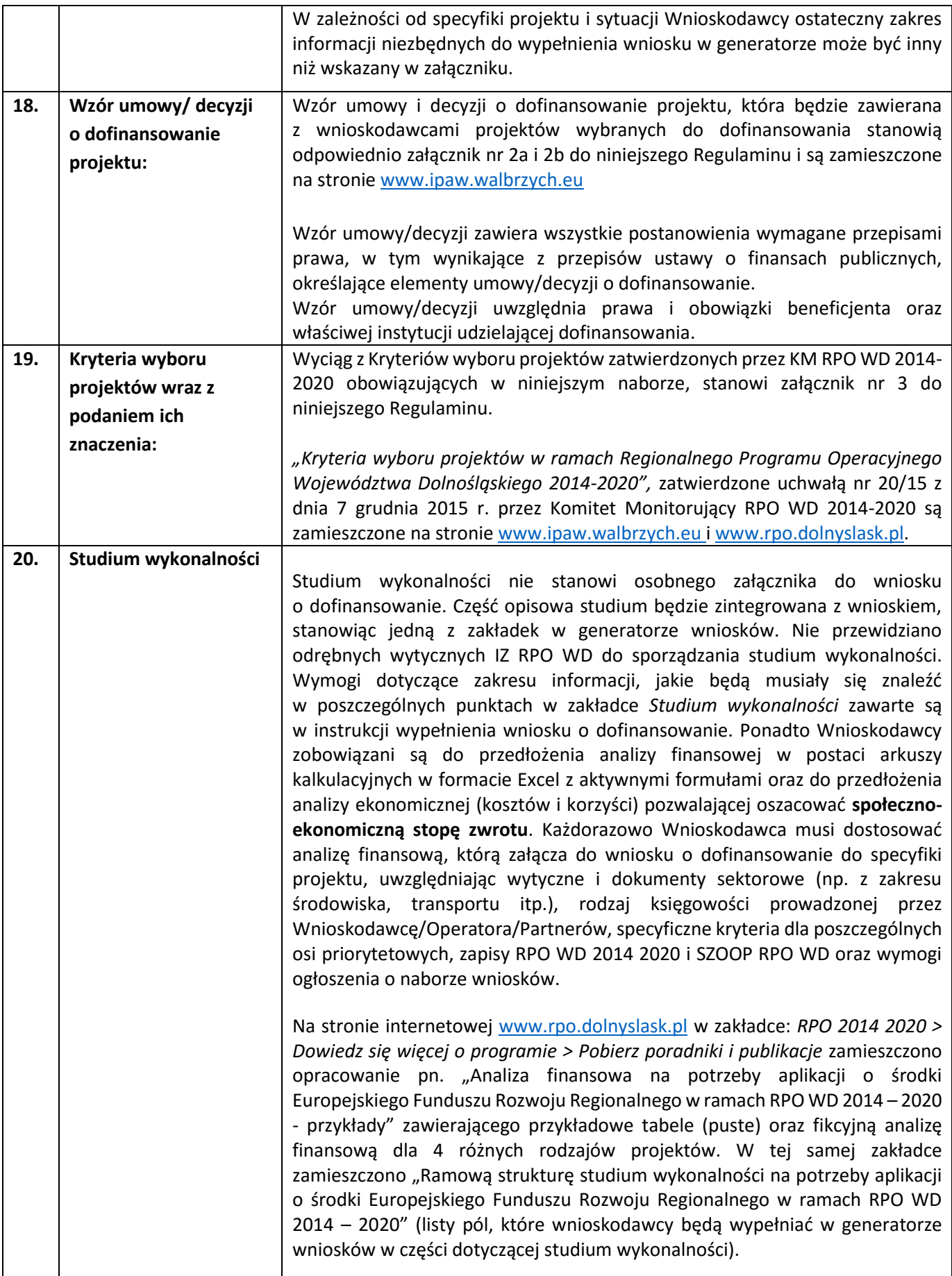

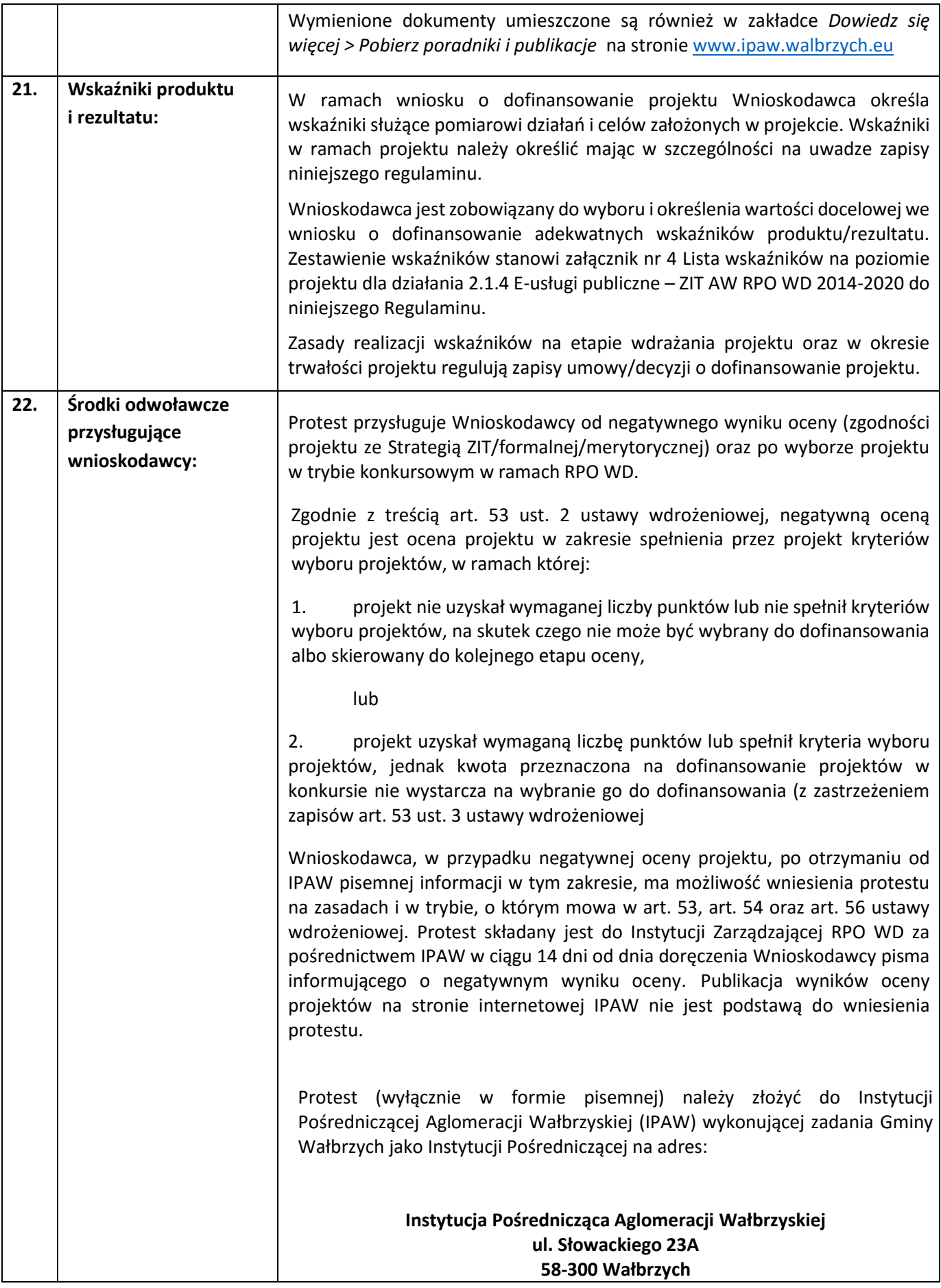

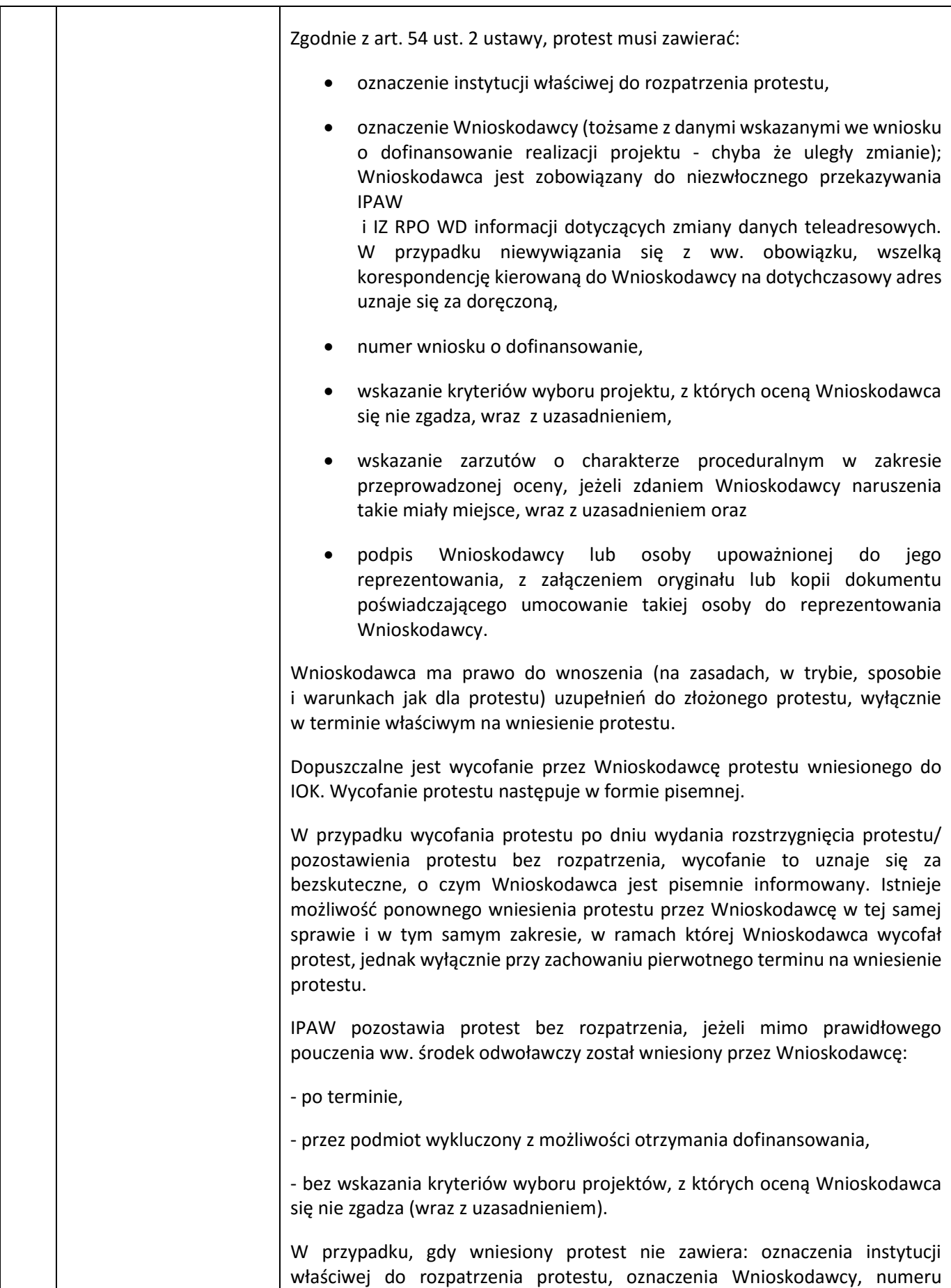

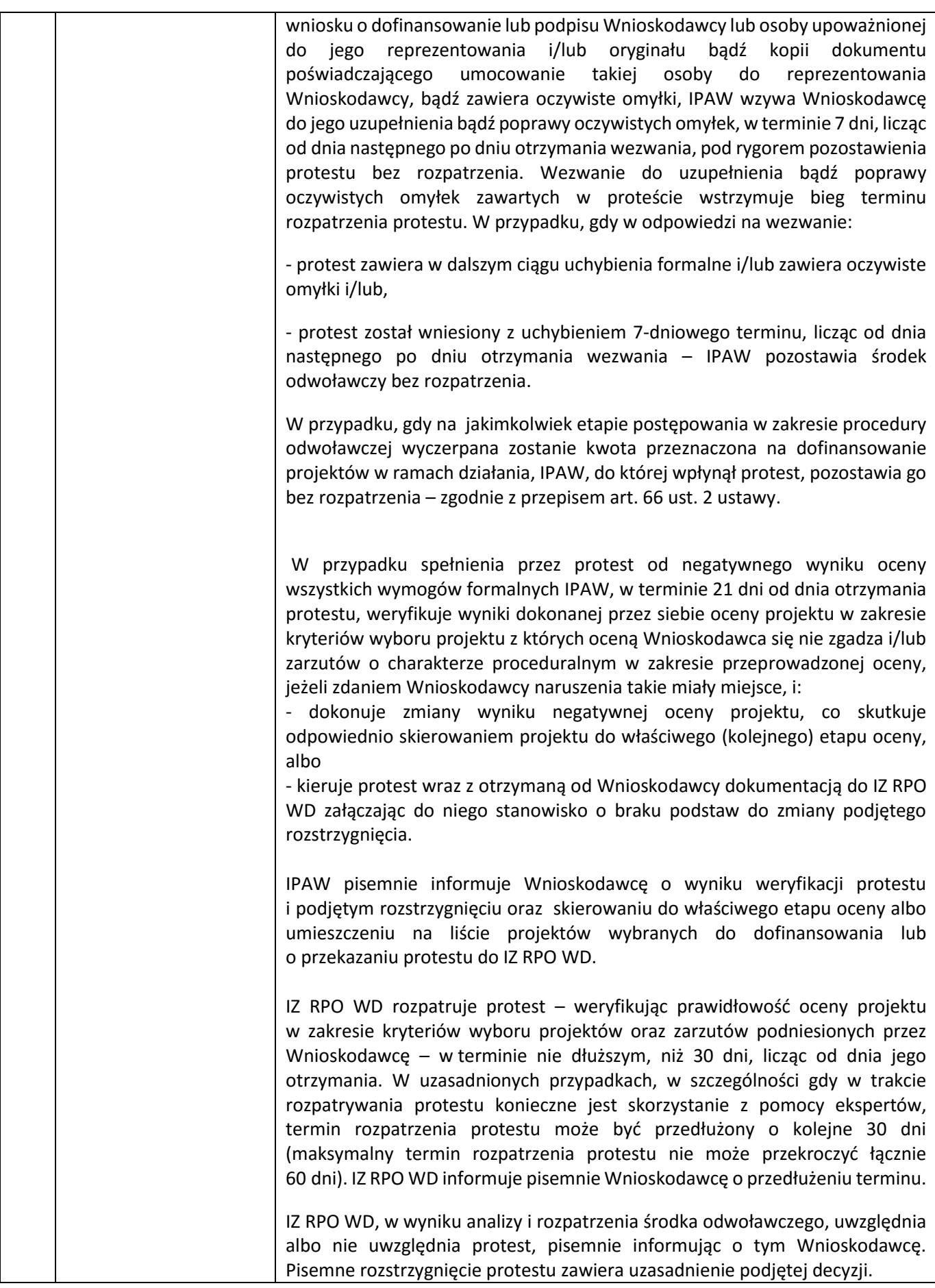

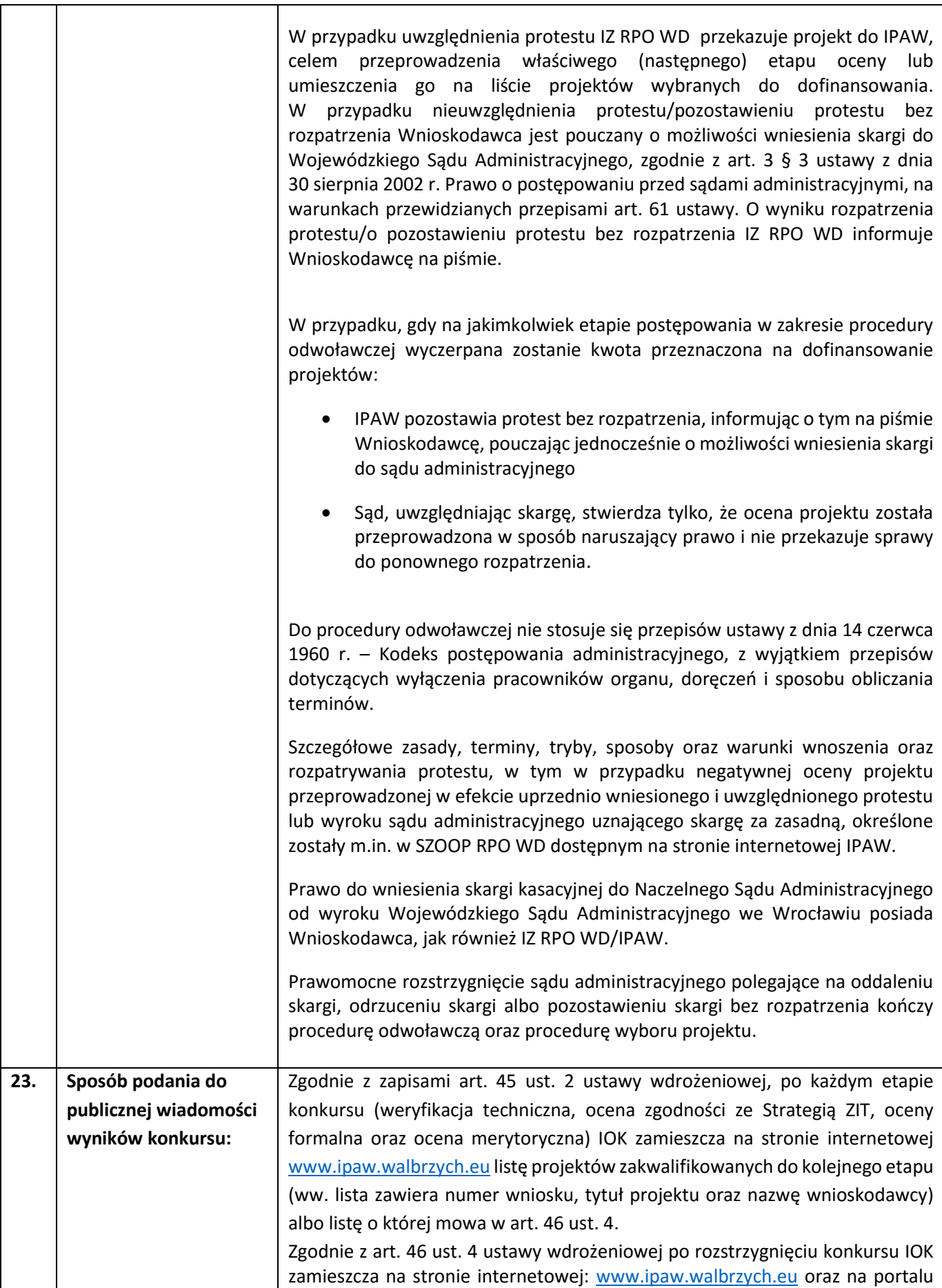

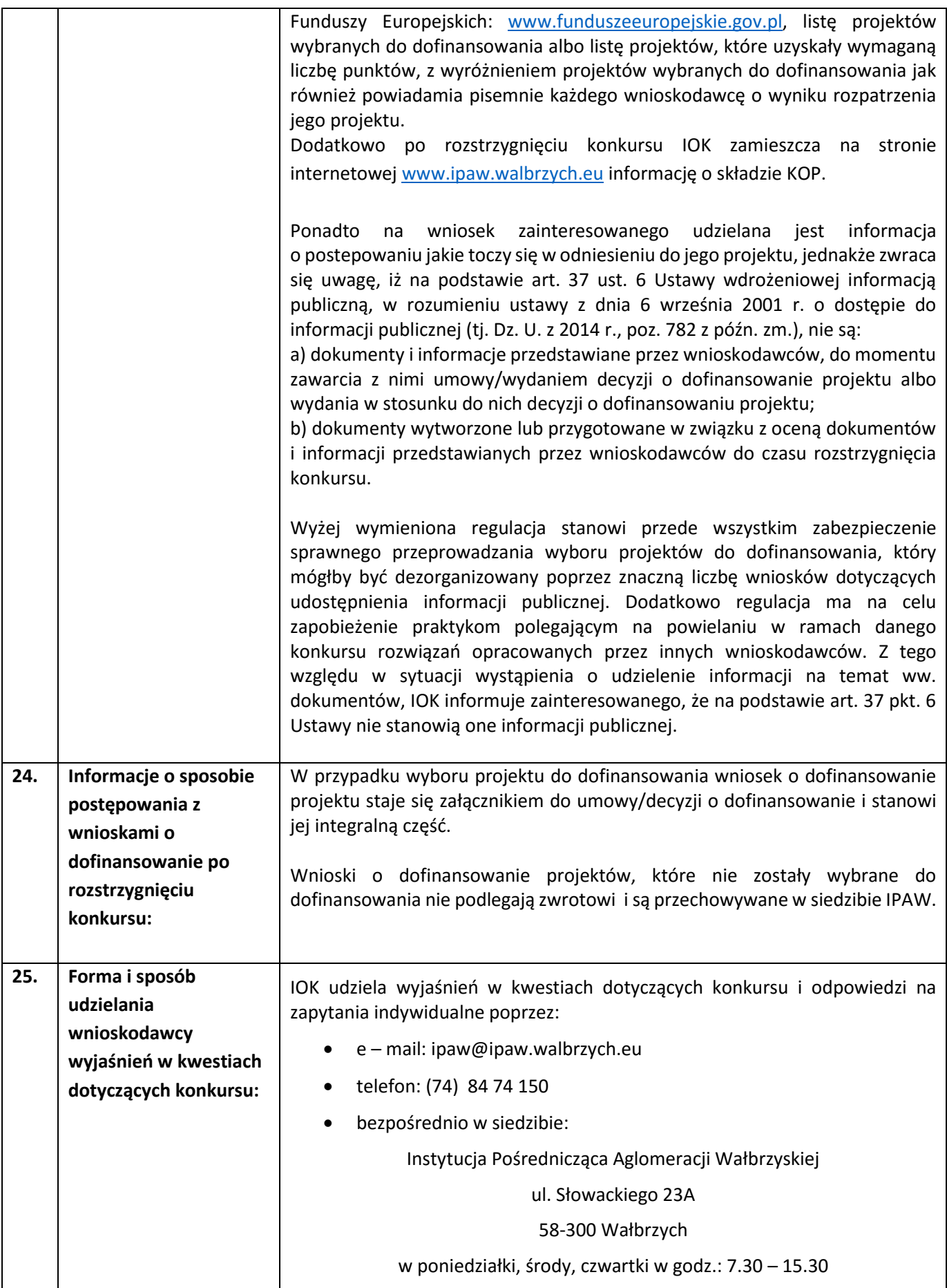

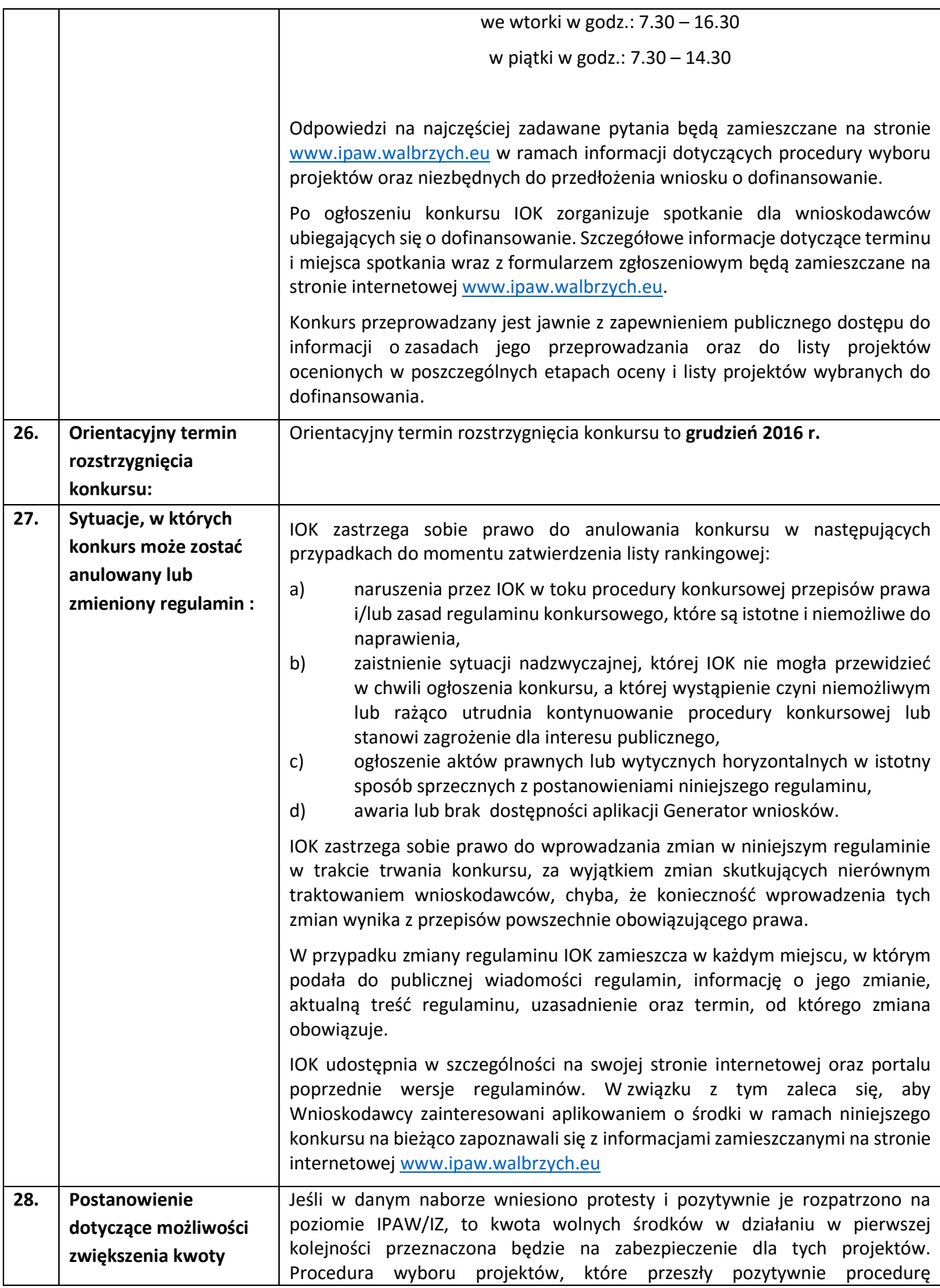

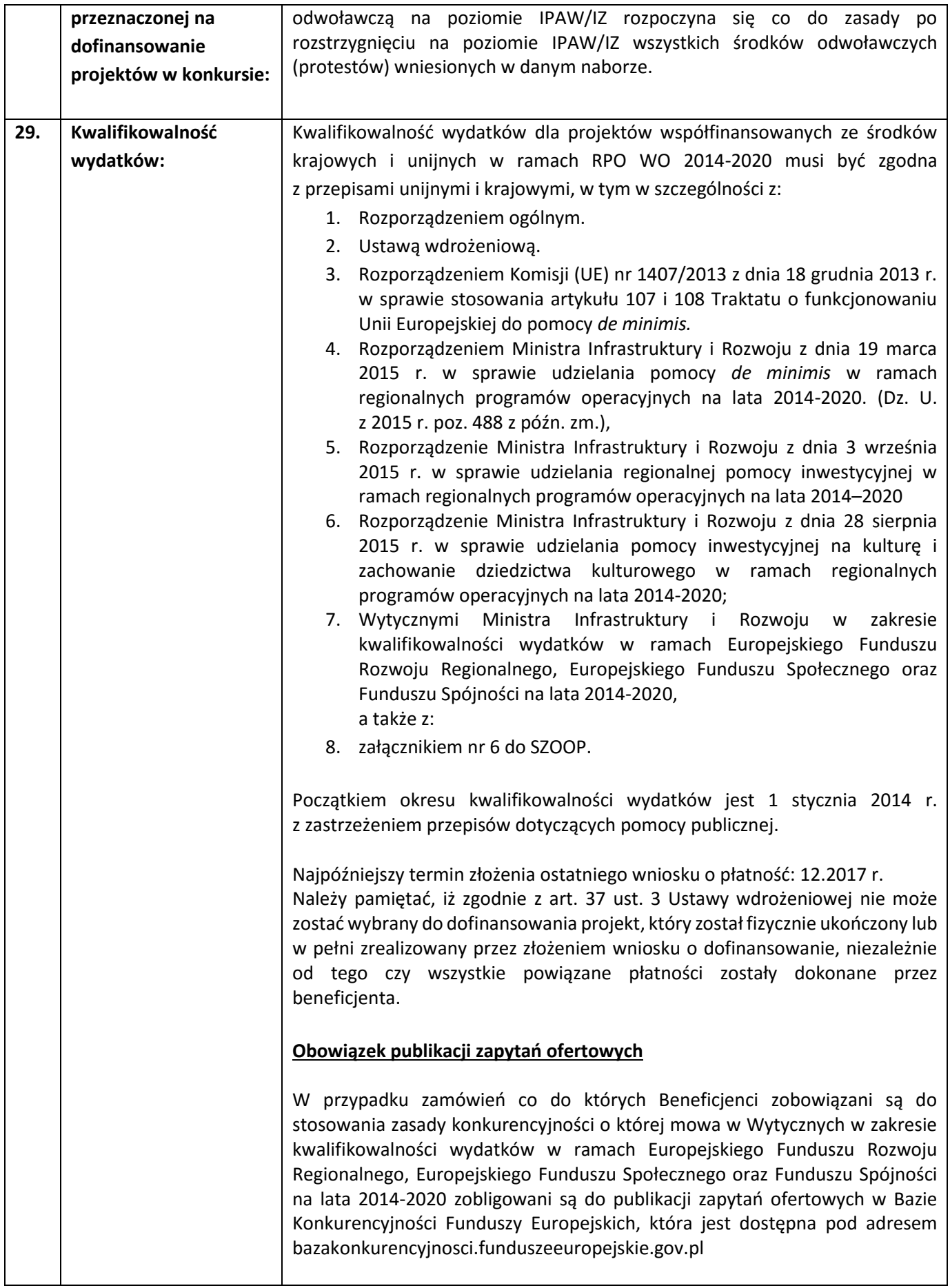

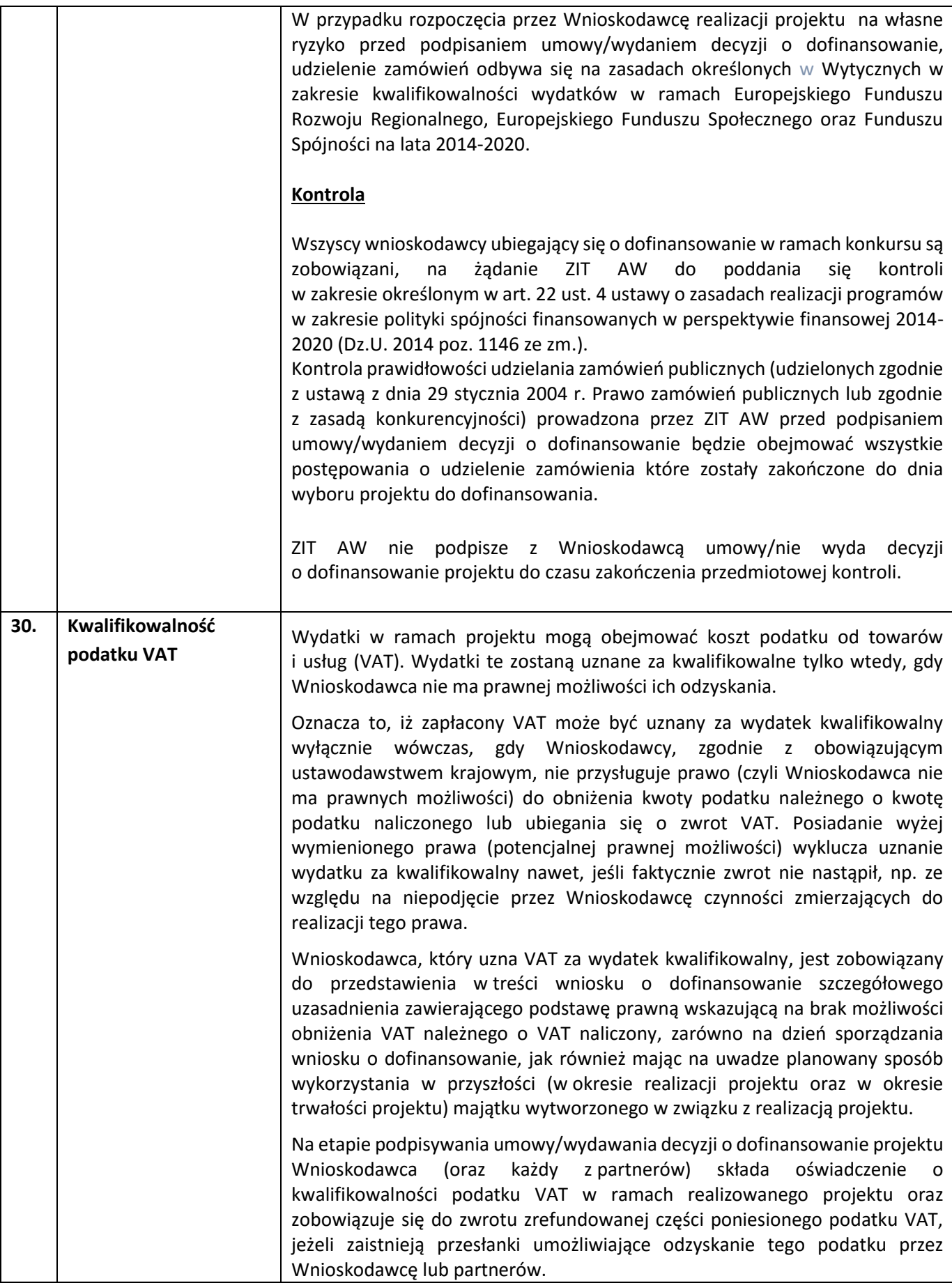

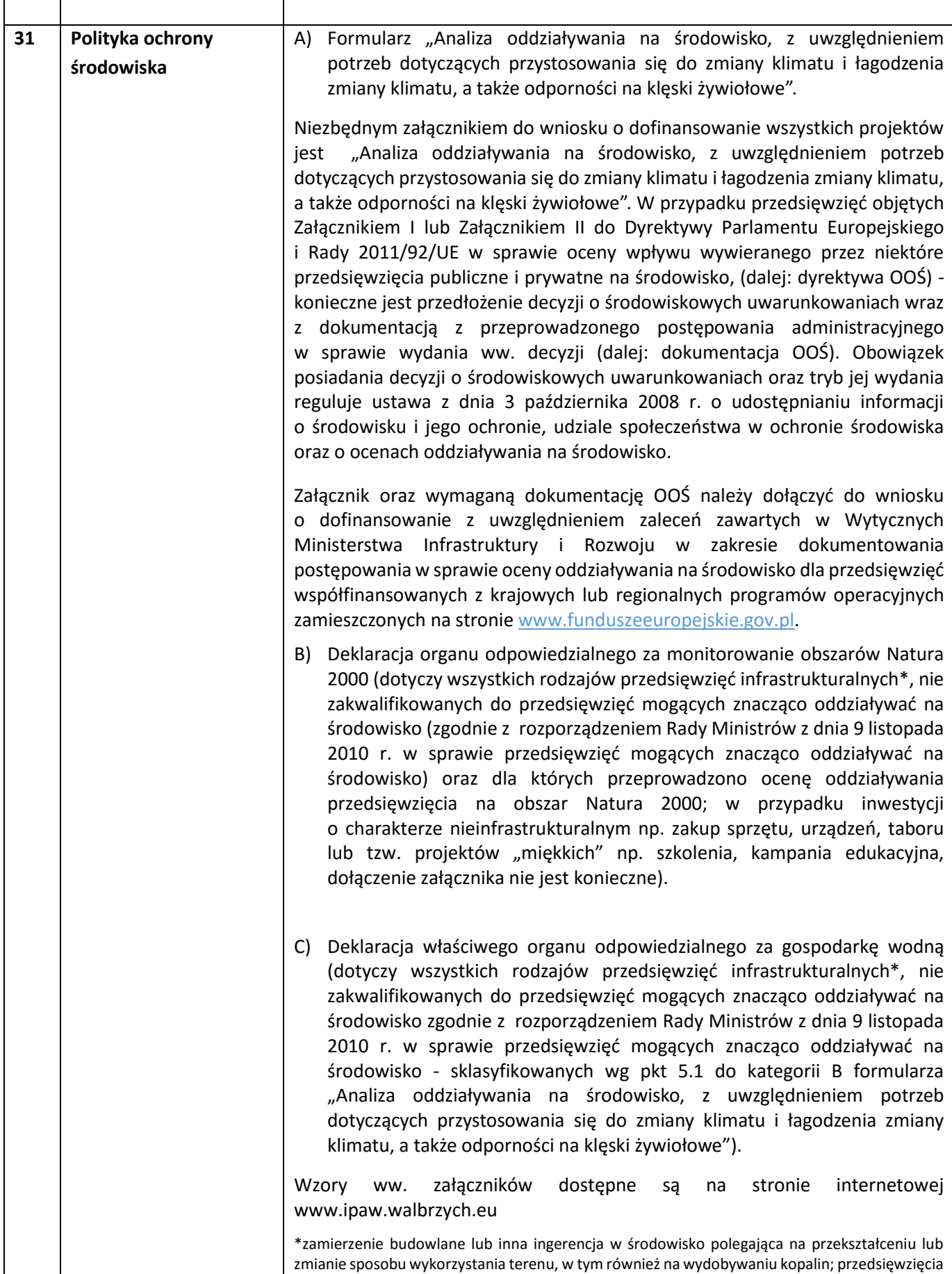

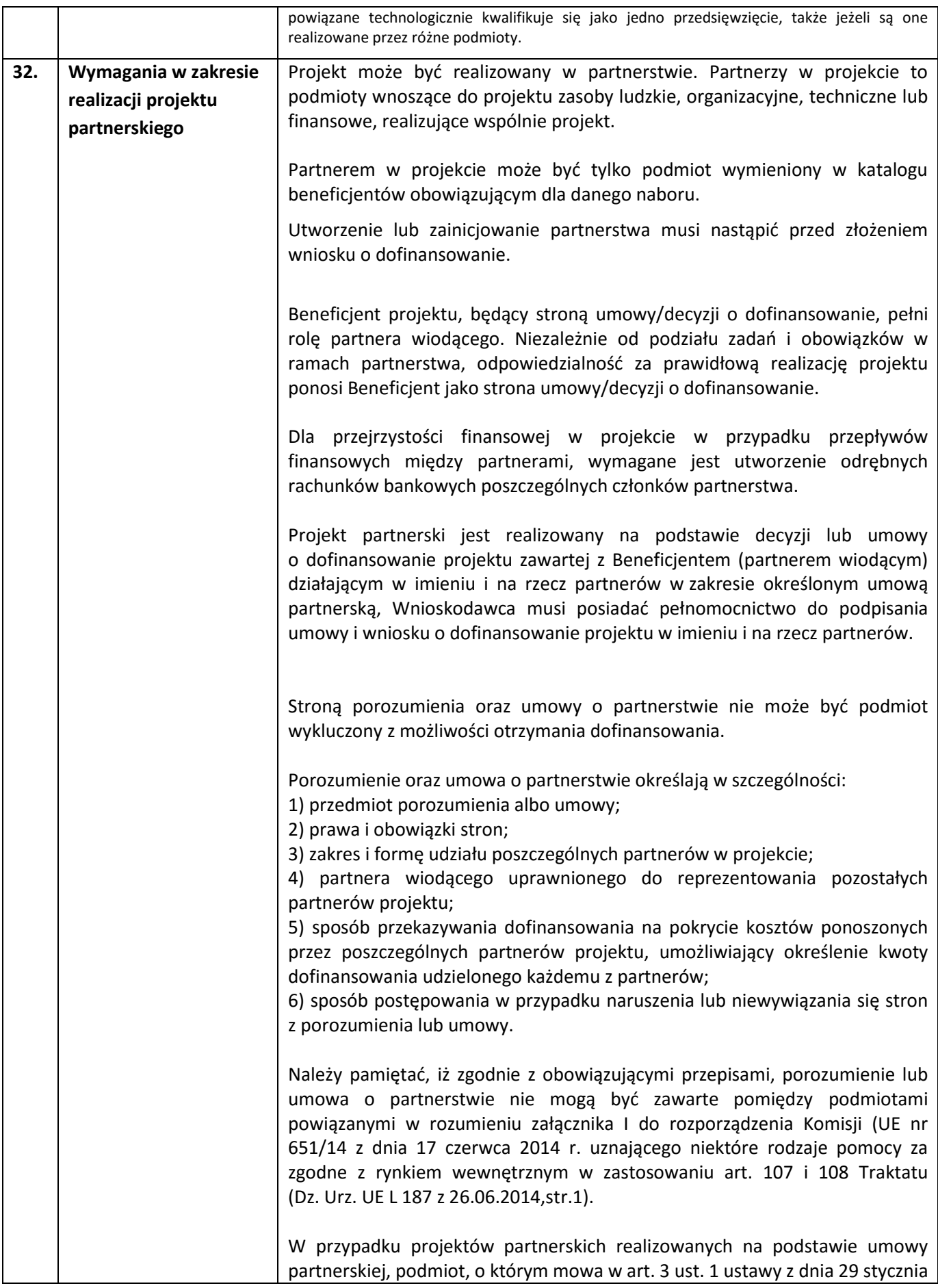

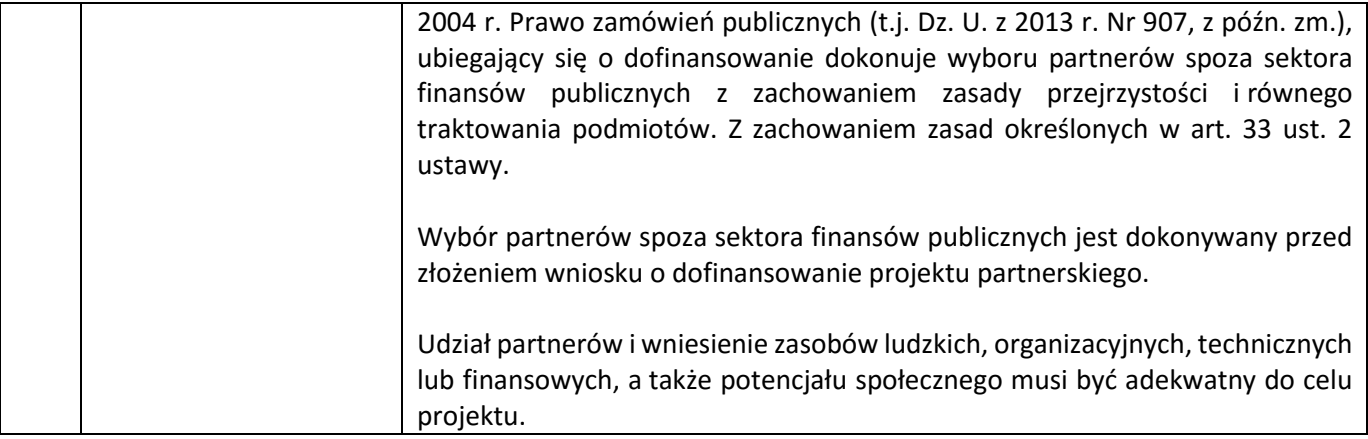

## **Załączniki:**

- 1) "Wykaz informacji, których należy udzielić ubiegając się o dofinansowanie projektu";
- 2 a) Wzór umowy o dofinansowanie projektu wraz z załącznikami;
- 2 b) Wzór decyzji o dofinansowanie projektu wraz z załącznikami;
- 3) Wyciąg z Kryteriów wyboru projektów zatwierdzonych przez KM RPO WD 2014-2020 w dniu
- 7.12.2015 r. (Uchwała nr 20/15 KM RPO WD) obowiązujących w niniejszym naborze;
- 4) Lista wskaźników na poziomie projektu dla podziałania 2.1.4 E-usługi publiczne RPO WD 2014-2020.